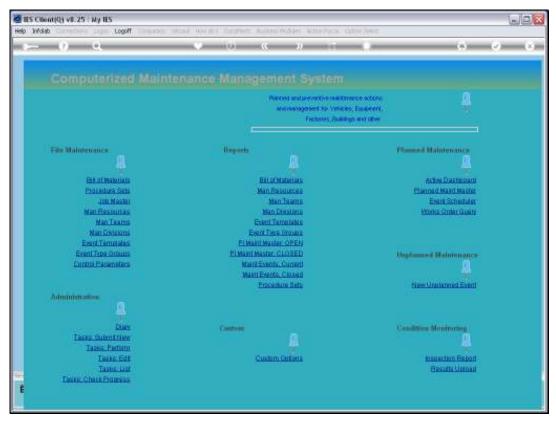

Slide 1
Slide notes: We may attach 1 or more Instruction Sets, also called Procedures, to a

Maintenance event.

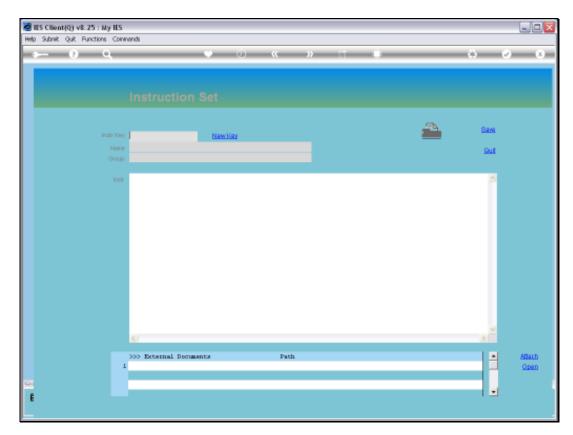

Slide 2 Slide notes:

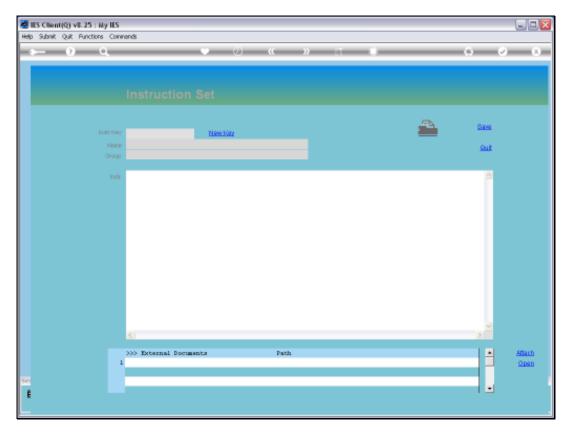

Slide 3 Slide notes:

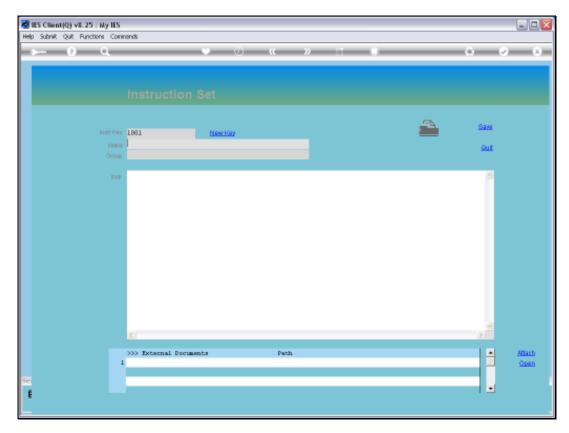

Slide 4 Slide notes:

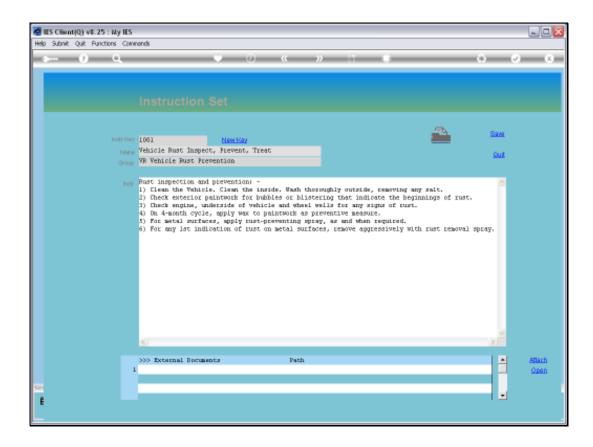

## Slide 5

Slide notes: A Procedure is defined with a Key, a Name, association with a Group of Procedures, and of course has the actual Instructions.

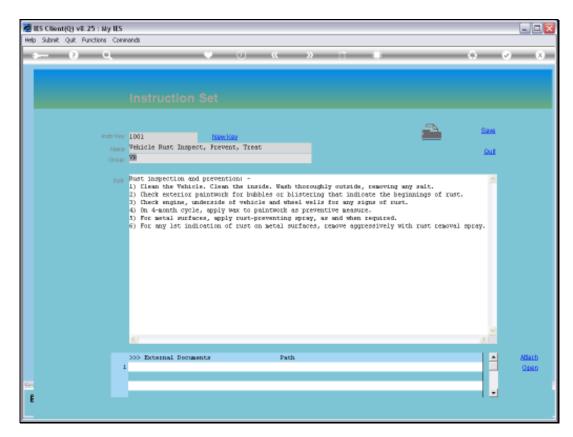

Slide 6 Slide notes:

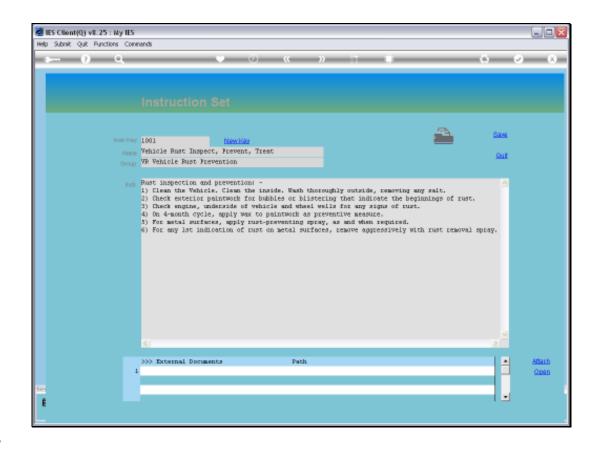

## Slide 7

Slide notes: Sometimes plain text may not be sufficient, or we simply wish to attach 1 or more external Documents that contain the instructions. And we can do so.

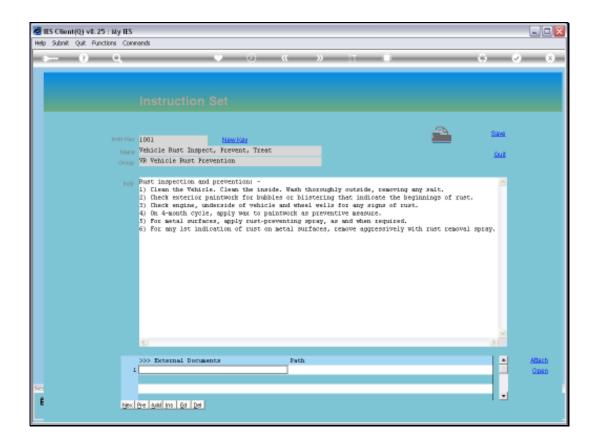

## Slide 8

Slide notes: First, we add a Document Name, which should be meaningful if multiple Documents are attached.

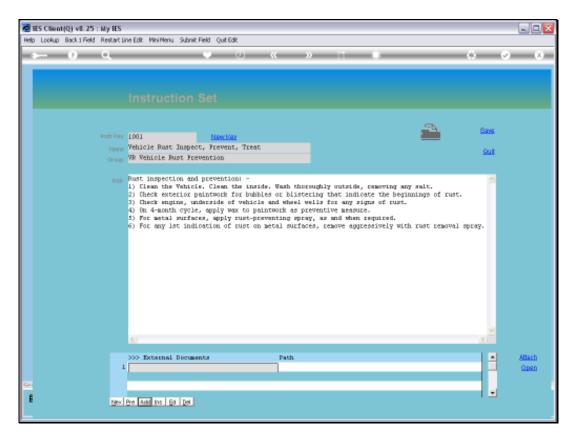

Slide 9 Slide notes:

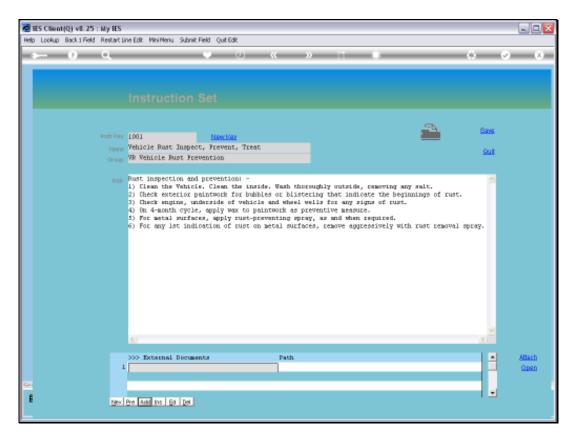

Slide 10 Slide notes:

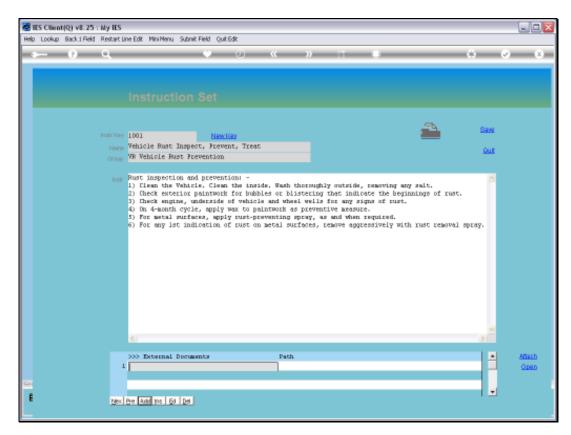

Slide 11 Slide notes:

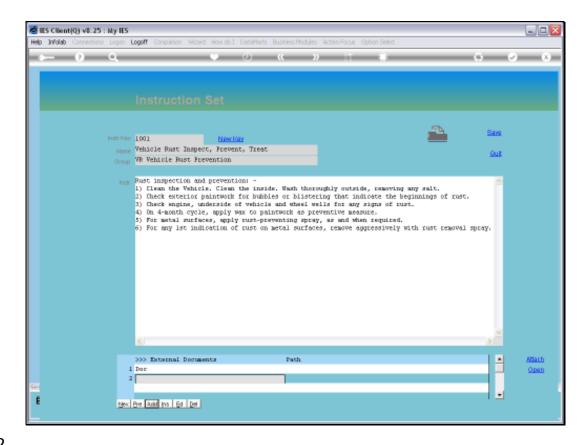

Slide 12

Slide notes: Then we just dbl-click the PATH cell for that Name, to attach a Document from a Folder on the network. It is recommended that these Maintenance Documents all be kept in the same Folder.

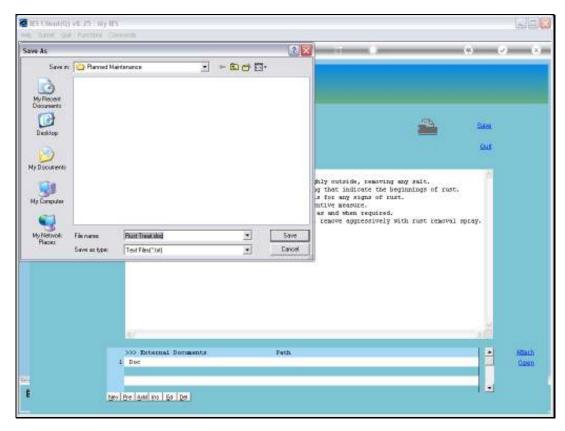

Slide 13 Slide notes:

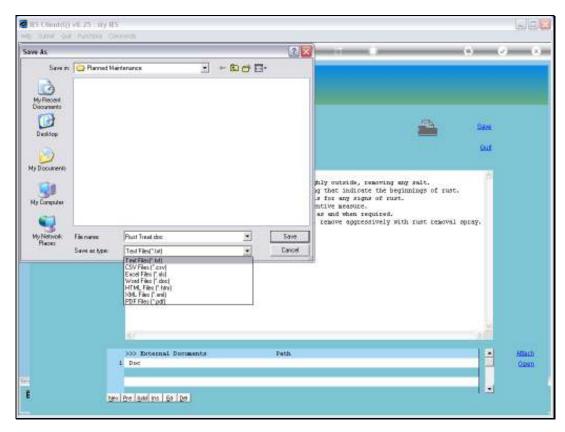

Slide 14 Slide notes:

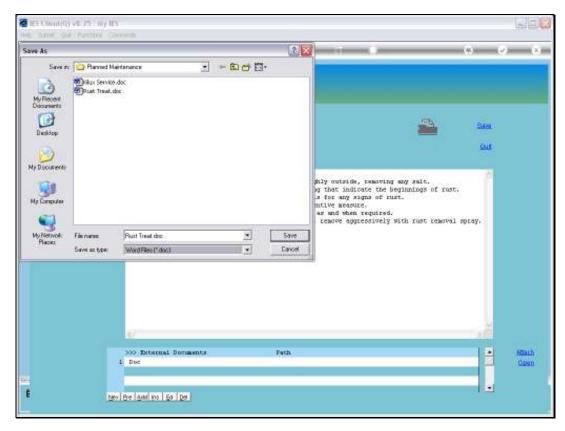

Slide 15 Slide notes:

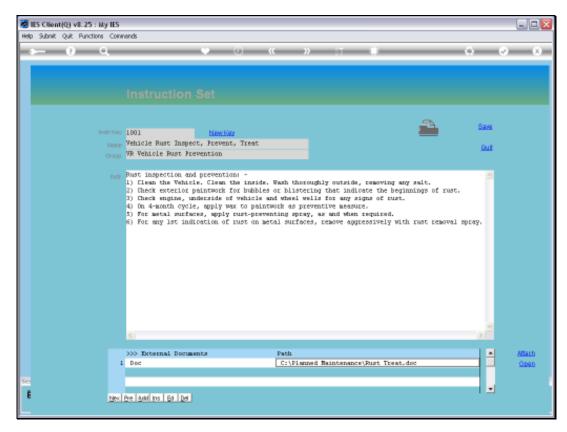

Slide 16 Slide notes:

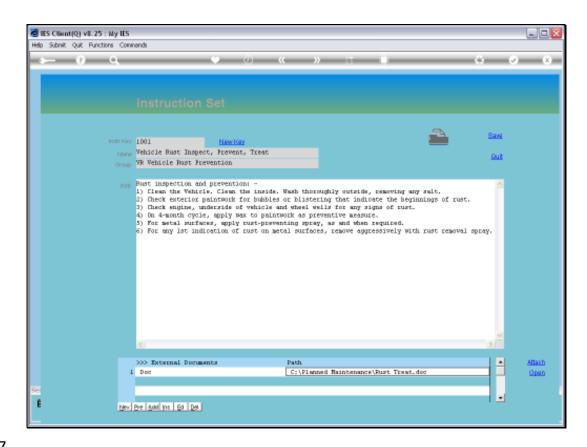

Slide 17

Slide notes: When an attachment is shown, and we dbl-click on it, then that Document is opened for us.

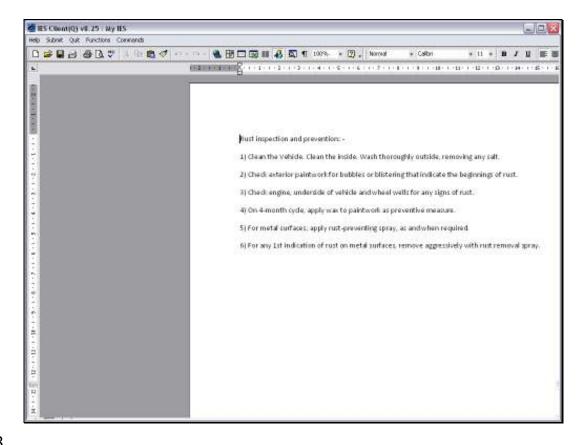

Slide 18

Slide notes: So it is useful and also easy to have attached instructions in an external Document, outside the system.

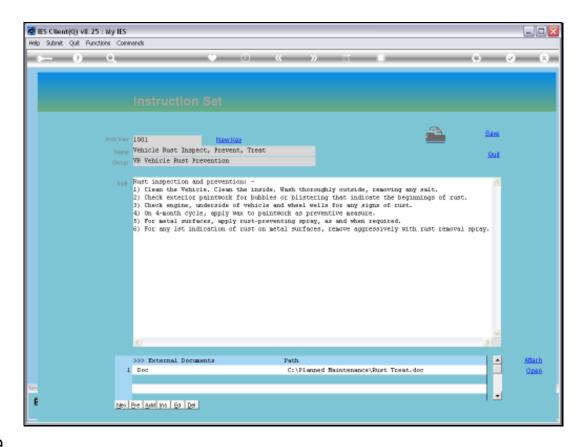

Slide 19

Slide notes: The Procedure may also be printed.

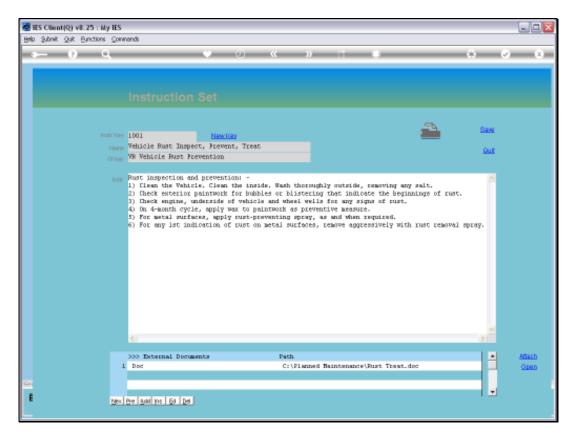

Slide 20 Slide notes: